# *Prova Scritta di Fondamenti di Automatica del 13 Settembre 2006*

**Studente:\_\_\_\_\_\_\_\_\_\_\_\_\_\_\_\_\_\_\_\_\_\_\_\_\_\_\_\_\_\_\_\_\_\_\_\_\_\_\_\_\_ Matricola:\_\_\_\_\_\_\_\_\_\_\_\_\_\_\_\_\_**

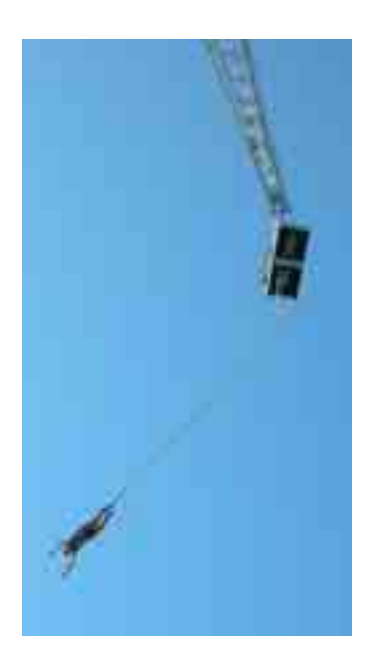

- 1) Una persona del peso di 75 Kg decide di provare il salto con l'elastico (bungee jumping) da una piattaforma posta a 50 m di altezza. La corda elastica a riposo ha una lunghezza *l=*15 m, il suo coefficiente elastico  $k=5$  N/m e il corpo in caduta sia soggetto ad un coefficiente di attrito viscoso *b*=13 Ns/m. Si verifichi che la persona non arrivi a toccare il suolo. (Suggerimento: nei primi 15m di caduta il corpo è soggetto alla sola forza di attrito viscoso, e la velocità al momento in cui la corda si tende  $(t_1=1.84 \text{ s})$  è  $v(t_1)=15.6 \text{ m/s.}$ )
- 2) Per un sistema avente f.d.t.

$$
F(s) = \frac{1}{(s^2 + 2s + 9)}
$$

calcolare l'espressione analitica della risposta indiciale.

3) Tracciare l'andamento qualitativo della risposta indiciale del sistema avente f.d.t.

$$
G(s) = \frac{10(0.1s - 1)}{\left(s^2 + 2s + 9\right)}
$$

4) Tracciare i diagrammi di Bode della f.d.t.

$$
L(s) = \frac{s(s + 20)}{(s^2 - 4s - 5)}
$$

### **Tempo a disposizione: 2 ore**

### **ESERCIZIO 1**

Dal momento in cui la corda è tesa, ossia dopo che il corpo ha percorso 15 m dal punto di lancio, il sistema può essere schematizzato come in figura

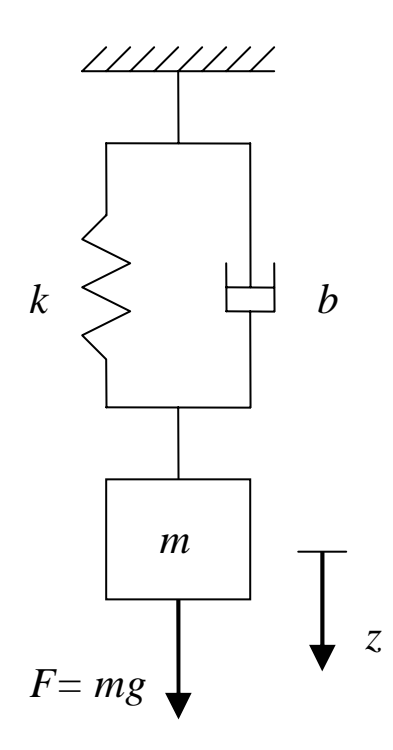

L'origine dell'asse *z* si trova quindi ad una distanza di 35 m dal suolo.

Dobbiamo verificare se la risposta del sistema ad un gradino di ampiezza *mg* (il corpo è soggetto alla sola forza di gravità) supera tale limite. Bisogna considerare, inoltre, che la condizione iniziale non è nulla, per cui avremo sia la risposta in evoluzione forzata sia la risposta in evoluzione libera: se chiamiamo  $x_1$  lo spostamento e  $x_2 = dz/dt$  la velocità del corpo lungo l'asse *z*, lo stato iniziale  $x(0)=x_0=[0; 15.6]$ .

Ricaviamo il modello i-s-u del sistema: l'eq. di governo si ricava facilmente dalla II legge di Newton,

$$
m\ddot{z}+b\dot{z}+kz=u.
$$

Ponendo  $x_1 = z$  e  $x_2 = \dot{x}_1 = \dot{z}$ , ricaviamo il modello i-s-u

$$
\dot{x}_1 = x_2
$$
\n
$$
\dot{x}_2 = -\frac{k}{m}x_1 - \frac{b}{m}x_2 + \frac{1}{m}u
$$
\n
$$
\dot{x} = \begin{pmatrix} 0 & 1 \\ -\frac{k}{m} & -\frac{b}{m} \end{pmatrix}x + \begin{pmatrix} 0 \\ 1 \\ m \end{pmatrix}u
$$
\n
$$
y = x_1
$$
\n
$$
y = \begin{pmatrix} 1 & 0 \end{pmatrix}x
$$

mentre la funzione di trasferimento è

$$
G(s) = \frac{1}{\left(ms^2 + bs + k\right)}.
$$

Calcoliamo la risposta in evoluzione libera nel dominio di Laplace:

$$
Y_L(s) = C(sI - A)^{-1} x_0 = (1 \quad 0) \begin{pmatrix} s & -1 \\ 0.0667 & s + 0.173 \end{pmatrix}^{-1} \begin{pmatrix} 0 \\ 15.6 \end{pmatrix}
$$

$$
= (1 \quad 0) \frac{\begin{pmatrix} s + 0.173 & 1 \\ -0.0667 & s \end{pmatrix}}{\begin{pmatrix} s^2 + 0.173s + 0.0667 \end{pmatrix}} \begin{pmatrix} 0 \\ 15.6 \end{pmatrix} = \frac{15.6}{\begin{pmatrix} s^2 + 0.173s + 0.0667 \end{pmatrix}}
$$

Antitrasformando la  $Y_L(s)$  otteniamo la risposta libera nel tempo:

$$
Y_L(s) = \frac{15.6}{\left(s^2 + 0.173s + 0.0667\right)}
$$
  
=  $\frac{15.6}{0.243} \cdot \frac{0.243}{\left(s + 0.0865\right)^2 + 0.243^2} \rightarrow y_L(t) = \left[64.2e^{-0.0865t} \sin(0.243t)\right] \cdot 1(t)$ 

Per quanto riguarda la risposta forzata troviamo i parametri caratteristici della risposta a gradino della fdt *G(s)* riportata sopra:

- $\bullet$  guadagno statico  $G(0) = 0.2$
- $\bullet$  coefficiente di smorzamento  $\zeta = 0.34$
- ♦ sovraelongazione percentuale *S=32%*
- pulsazione naturale  $\omega = 0.258$  rad/s.

L'uscita a regime sarà pari a *y*( $\infty$ ) = *G*(0)⋅*mg* = 147 m, mentre il punto di massima sovraelongazione sarà

$$
y_{\text{max}} = y(\infty) \left( 1 + \exp\left(\frac{-\zeta \pi}{\sqrt{1 - \zeta^2}}\right) \right) = 194 \text{ m}
$$

A questo valore bisogna aggiungere il dislivello di 15 m dalla pedana di lancio e l'ulteriore contributo dovuto all'evoluzione libera, che ha segno positivo lungo l'asse *z*.

### **Appare dunque evidente che il corpo impatta con il suolo**

(Esercizio fuori traccia: si provi a calcolare il valore minimo della costante elastica, *k*, tale che il corpo non raggiunge il suolo).

#### **ESERCIZIO 2**

$$
F(s) = \frac{1}{(s^2 + 2s + 9)}
$$

La risposta indiciale è

$$
Y(s) = F(s)\frac{1}{s} = \frac{1}{s(s^2 + 2s + 9)} = \frac{0.111}{s} - \frac{0.111s + 0.222}{(s^2 + 2s + 9)} =
$$

$$
= \frac{0.111}{s} - 0.111\left[\frac{s + 1}{(s + 1)^2 + 8} + \frac{1}{\sqrt{8}}\frac{\sqrt{8}}{(s + 1)^2 + 8}\right]
$$

Antitrasformando otteniamo l'espressione analitica della risposta indiciale

$$
y(t) = \left\{0.111 - 0.111e^{-t} \cos(2.83t) - 0.0393e^{-t} \sin(2.83t) \right\} \cdot 1(t)
$$

### **ESERCIZIO 3**

$$
G(s) = \frac{10(0.1s - 1)}{\left(s^2 + 2s + 9\right)}
$$

Il sistema presenta una coppia di poli complessi e coniugati e uno zero reale. Calcoliamo i parametri caratteristici:

- $\bullet$  guadagno statico, *G*(0) = −10/9 = −1.11
- coefficiente di smorzamento dei poli complessi,  $\zeta = 0.33$
- pulsazione naturale,  $\omega = 3$  rad/s
- periodo di oscillazione,  $T = \frac{2\pi}{\sqrt{2\pi}} = 2.22$ 1  $\frac{2\pi}{\sqrt{1-\zeta^2}} =$ =  $\omega_n\sqrt{1-\zeta}$ π *n*  $T = \frac{2\pi}{\sqrt{2\pi}} = 2.22$  s
- $\bullet$  istante di massima sovraelongazione,  $T_{\text{max}} = T/2 = 1.11$  s
- $\bullet$  picco di massima sottoelongazione (il guadagno è negativo),  $y_{\text{max}} = 1.48$ (alla sovraelongazione dovuta ai poli bisogna aggiungere l'effetto derivativo dello zero, che è tanto maggiore quanto più lo zero è vicino all'asse immaginario)
- tempo di assestamento,  $T_{a1} = \frac{4.6}{\epsilon_{12}} = 4.65$  $T_{a1} = \frac{4.6}{5\omega_n} = 4.65$  s
- $\bullet$  numero di oscillazioni,  $\frac{1}{2.5} \approx 1.5$  $\frac{1}{2\zeta} \approx$
- valore iniziale,  $y(0) = \lim_{s \to \infty} sY(s) = \lim_{s \to \infty} sG(s) \frac{1}{s} = \lim_{s \to \infty} G(s) = 0$  $y(0) = \lim_{s \to \infty} sY(s) = \lim_{s \to \infty} sG(s) \frac{1}{s} = 1$
- ♦ valore iniziale della derivata,

$$
y(0) = \lim_{s \to \infty} s^2 Y(s) = \lim_{s \to \infty} s^2 G(s) \frac{1}{s} = \lim_{s \to \infty} sG(s) = 1
$$
, si noti che la derivata  
iniziale è positiva mentre il valore di regime è negativo.

L'andamento della risposta è riportato nella figura successiva. Si noti che l'effetto dello zero è praticamente trascurabile in quanto esso si trova a frequenza più alta rispetto ai poli.

(Esercizio fuori traccia: con l'ausilio del Matlab si verifichi come cambia la risposta indiciale quando lo zero si avvicina all'asse reale)

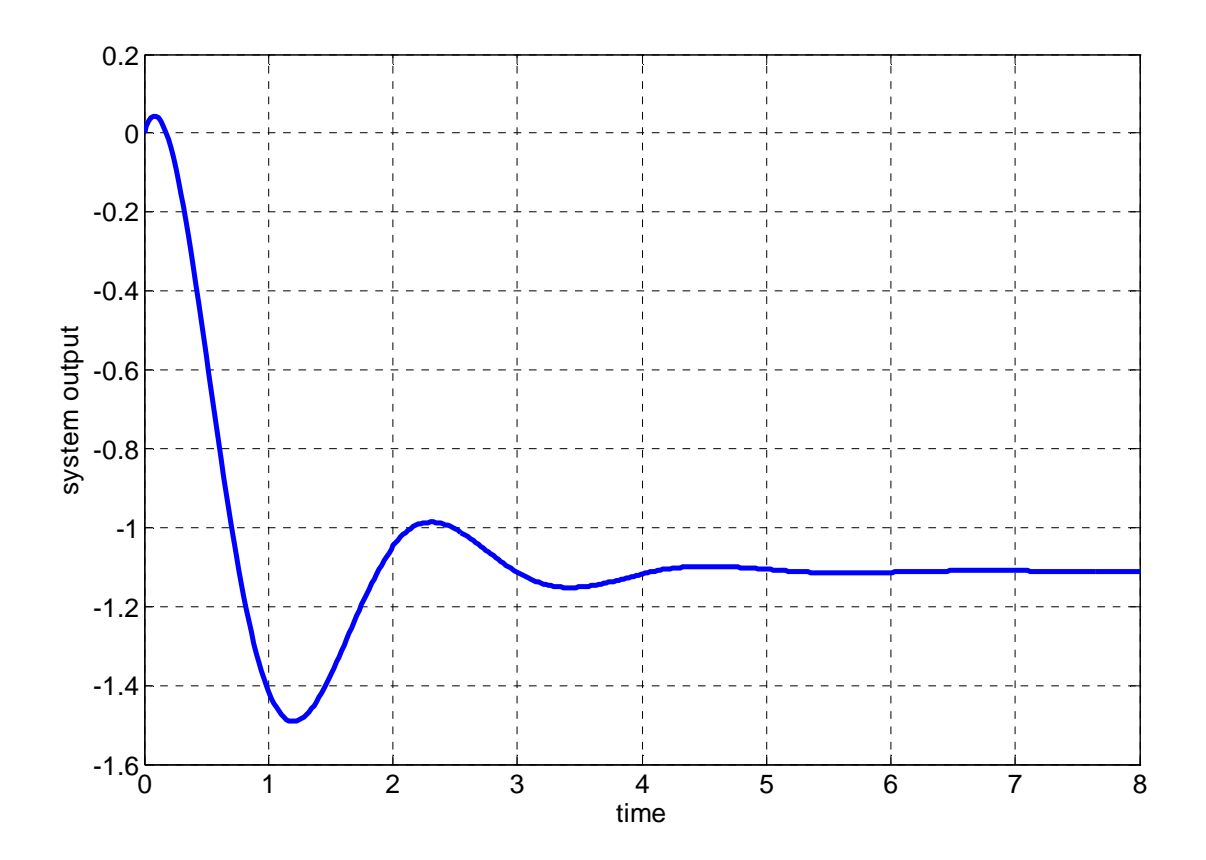

## **ESERCIZIO 4**

$$
L(s) = \frac{s(s + 20)}{(s^2 - 4s - 5)}
$$

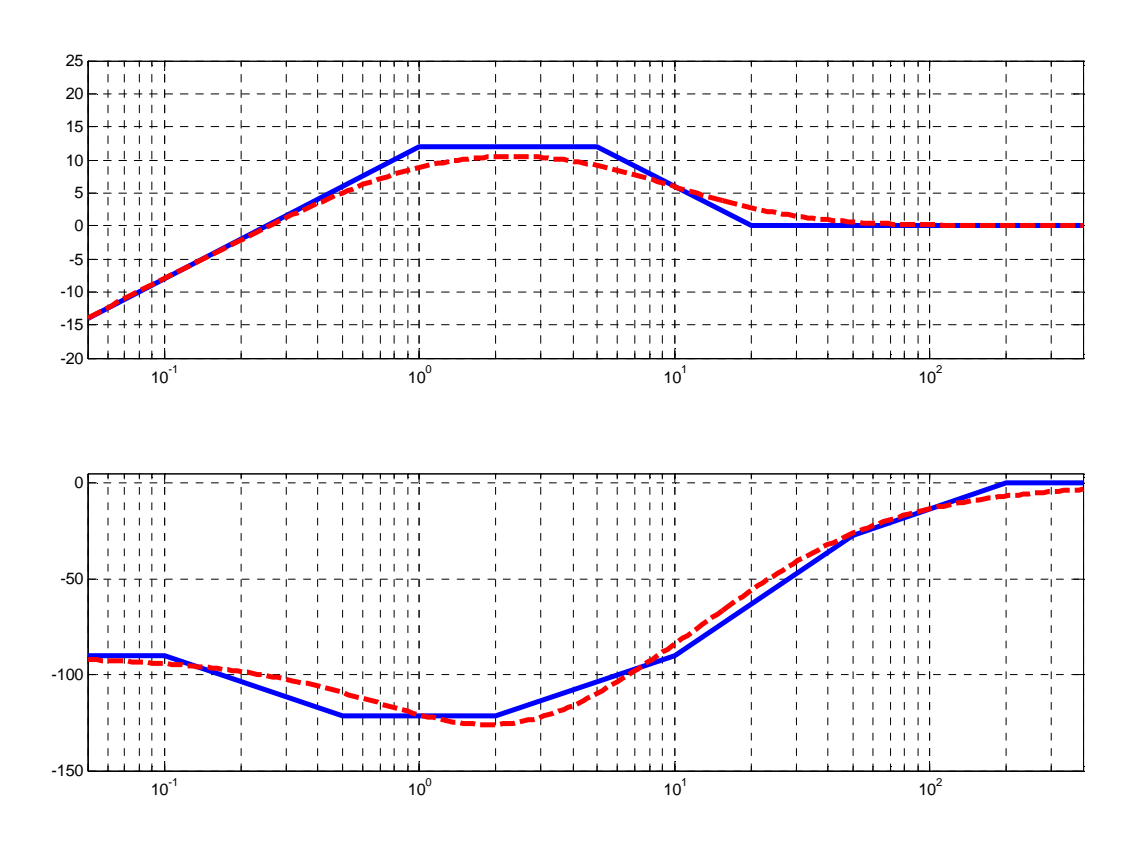